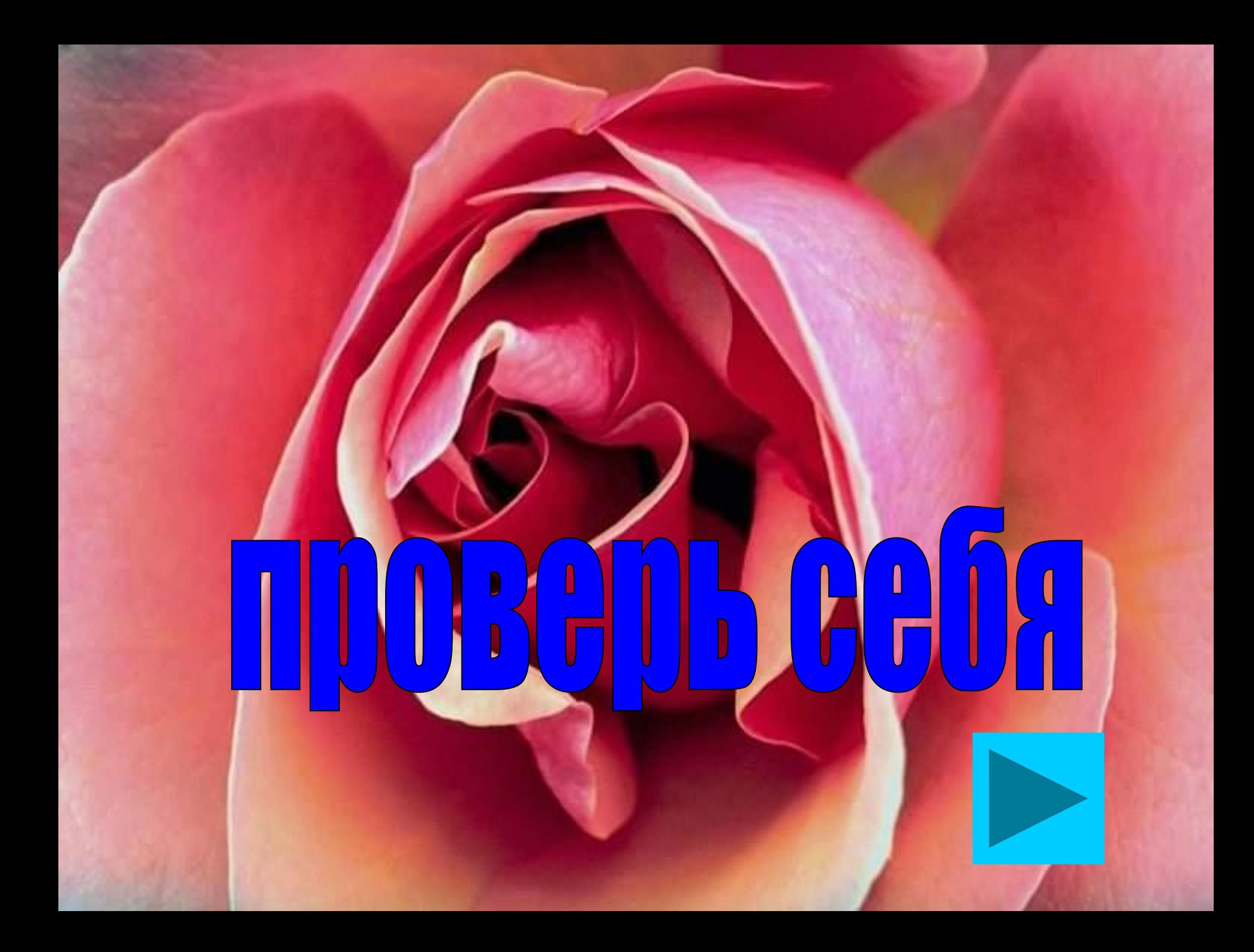

# 1.Какое устройство называют «мозг» компьютера?

- Жесткий диск
- Процессор
- Оперативная память
- Материнская плата

# 2.Центральный процессор служит для

- Запуска программы
- Хранения данных
- Обработки данных

# 2.Центральный процессор служит для

- Запуска программы
- Хранения данных
- Обработки данных

3. Производительность работы компьютера зависит от

- Быстроты нажатия клавиш
- Частоты процессора
- Напряжения питания

2

• Размера экрана дисплея

3. Производительность работы компьютера зависит от

- Быстроты нажатия клавиш
- Частоты процессора
- Напряжения питания
- Размера экрана дисплея

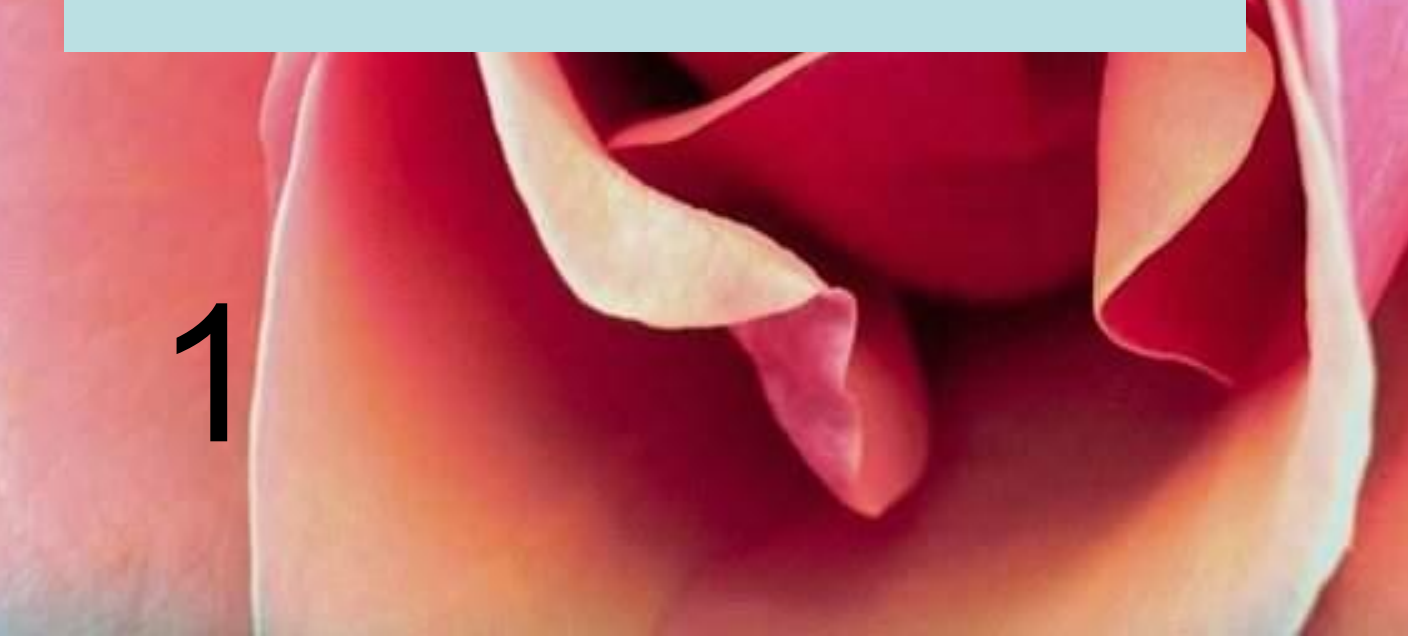

3. Производительность работы компьютера зависит от

- Быстроты нажатия клавиш
- Частоты процессора
- Напряжения питания

0

• Размера экрана дисплея

- Жесткий диск
- CD-ROM
- **Дискета**

3

- Жесткий диск
- CD-ROM
- **Дискета**

2

- Жесткий диск
- CD-ROM
- Дискета

1

- Жесткий диск
- CD-ROM
- **Дискета**

0

- Процессор
- Оперативная память
- Материнская плата
- Жесткий диск

- Процессор
- Оперативная память
- Материнская плата
- Жесткий диск

- Процессор
- Оперативная память
- Материнская плата
- Жесткий диск

- Процессор
- Оперативная память
- Материнская плата
- Жесткий диск

- Процессор
- Оперативная память
- Материнская плата
- Жесткий диск

- 1,44 МБ
- 650 Мб
- 512 Mб
- 1 Гб

- 1,44 МБ
- 650 Мб
- 512 Mб
- 1 Гб

- 1,44 МБ
- 650 Мб
- 512 Mб
- 1 Гб

- 1,44 МБ
- 650 Мб
- 512 Mб
- 1 Гб

- 1,44 МБ
- 650 Мб
- 512 Mб
- 1 Гб

- 1,44 МБ
- 650 Мб
- 512 Mб
- 1 Гб

- CD-ROM
- Винчестер
- <u>ОЗУ</u>
- ПЗУ

- CD-ROM
- Винчестер
- <u>ОЗУ</u>
- ПЗУ

- CD-ROM
- Винчестер
- <u>ОЗУ</u>
- ПЗУ

- CD-ROM
- Винчестер
- <u>ОЗУ</u>
- ПЗУ

- CD-ROM
- Винчестер
- <u>ОЗУ</u>
- ПЗУ

- CD-ROM
- Винчестер
- <u>ОЗУ</u>
- ПЗУ

- CD-ROM
- Винчестер
- ОЗУ
- ПЗУ

- С жесткого диска
- С оперативной памяти
- С дискеты
- CD-ROM

- С жесткого диска
- С оперативной памяти
- С дискеты
- CD-ROM

- С жесткого диска
- С оперативной памяти
- С дискеты
- CD-ROM

- С жесткого диска
- С оперативной памяти
- С дискеты
- CD-ROM

- С жесткого диска
- С оперативной памяти
- С дискеты
- CD-ROM

- С жесткого диска
- С оперативной памяти
- С дискеты
- CD-ROM

- С жесткого диска
- С оперативной памяти
- С дискеты
- CD-ROM

- С жесткого диска
- С оперативной памяти
- С дискеты
- CD-ROM

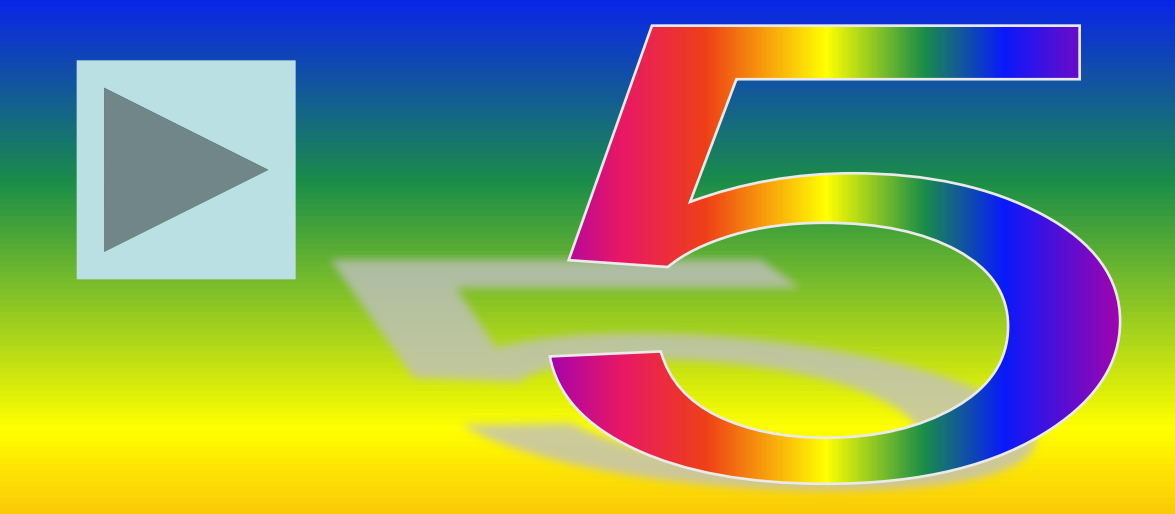

# 8 баллов

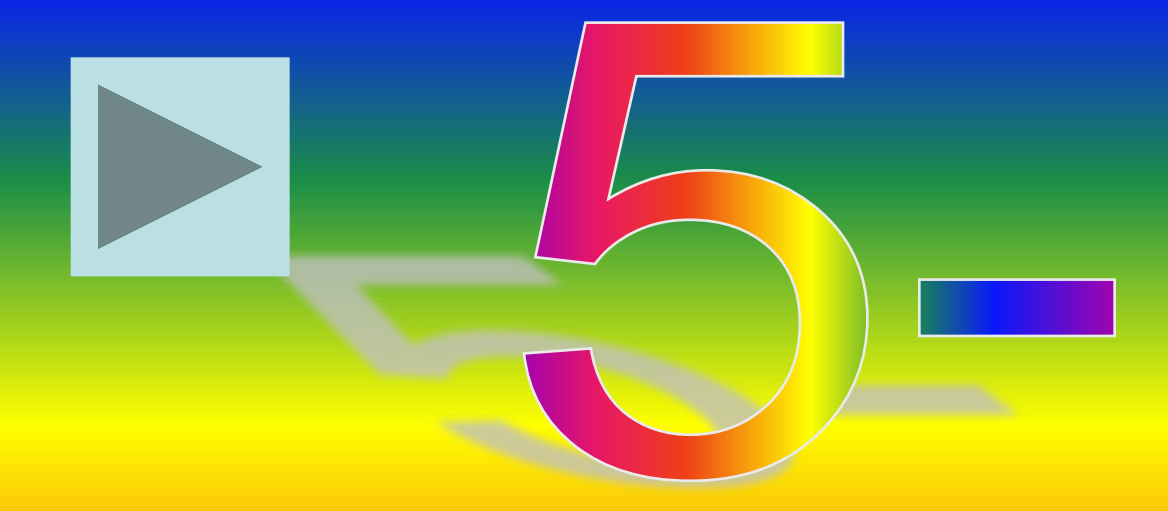

# 7 баллов

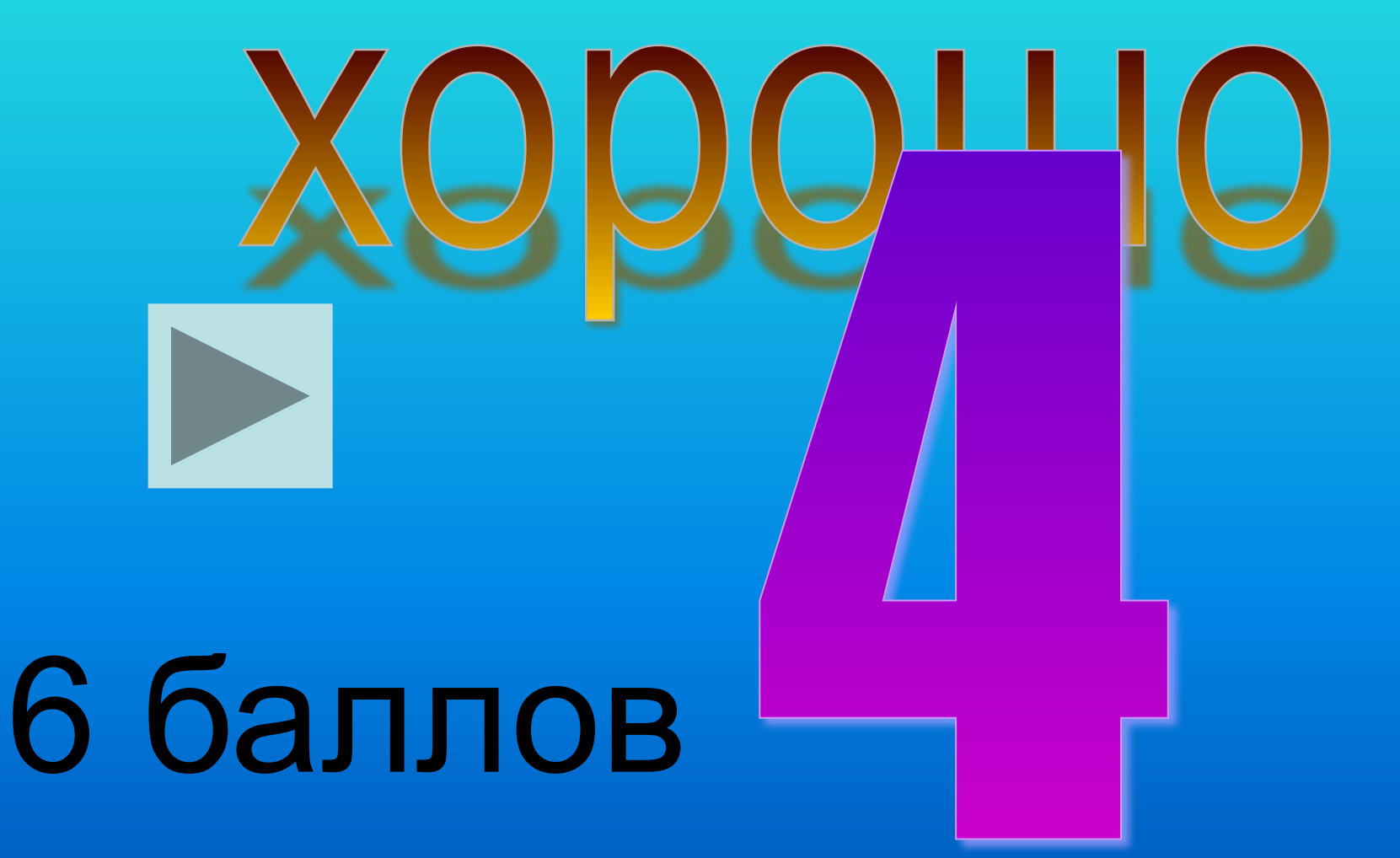

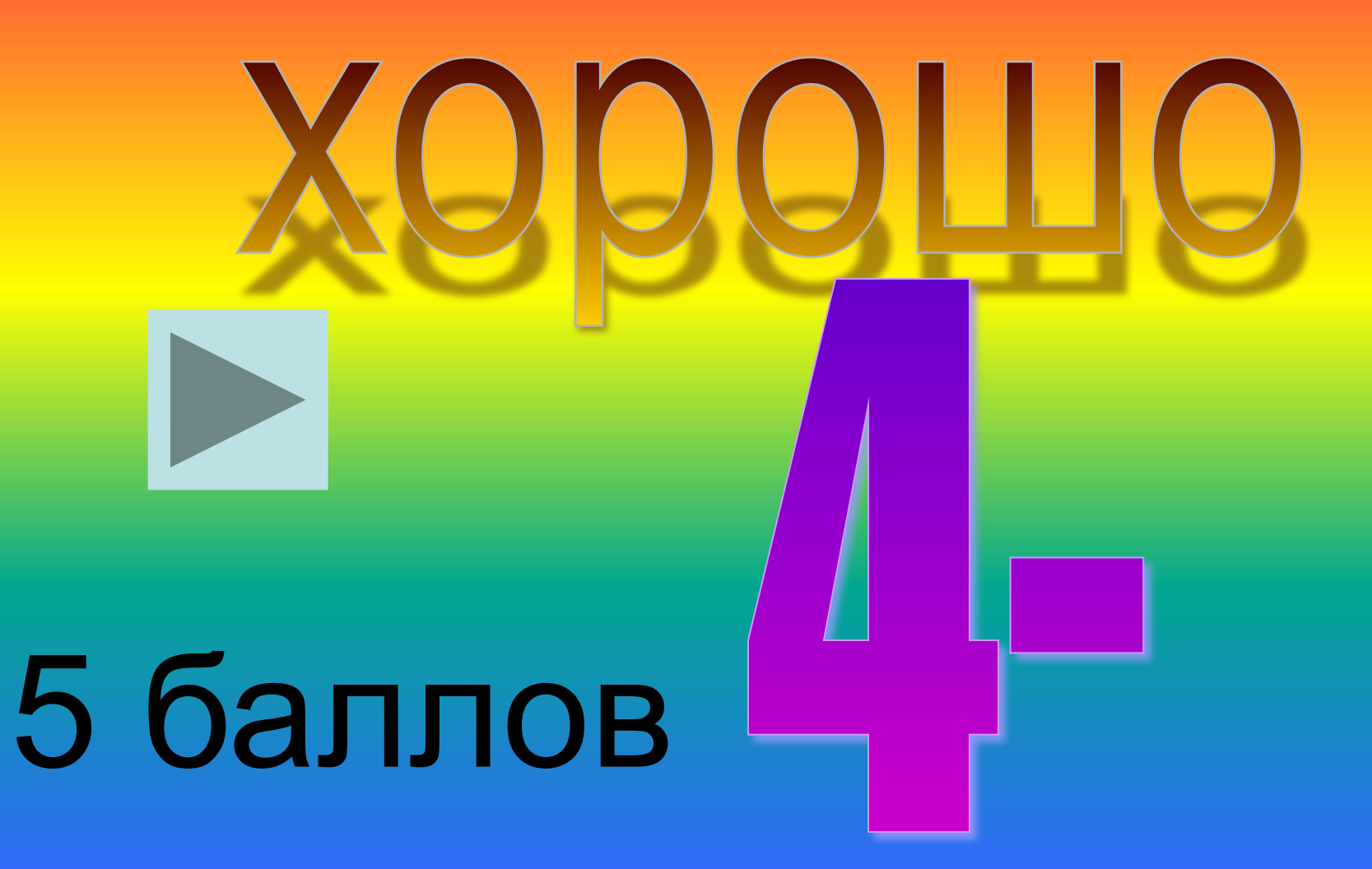

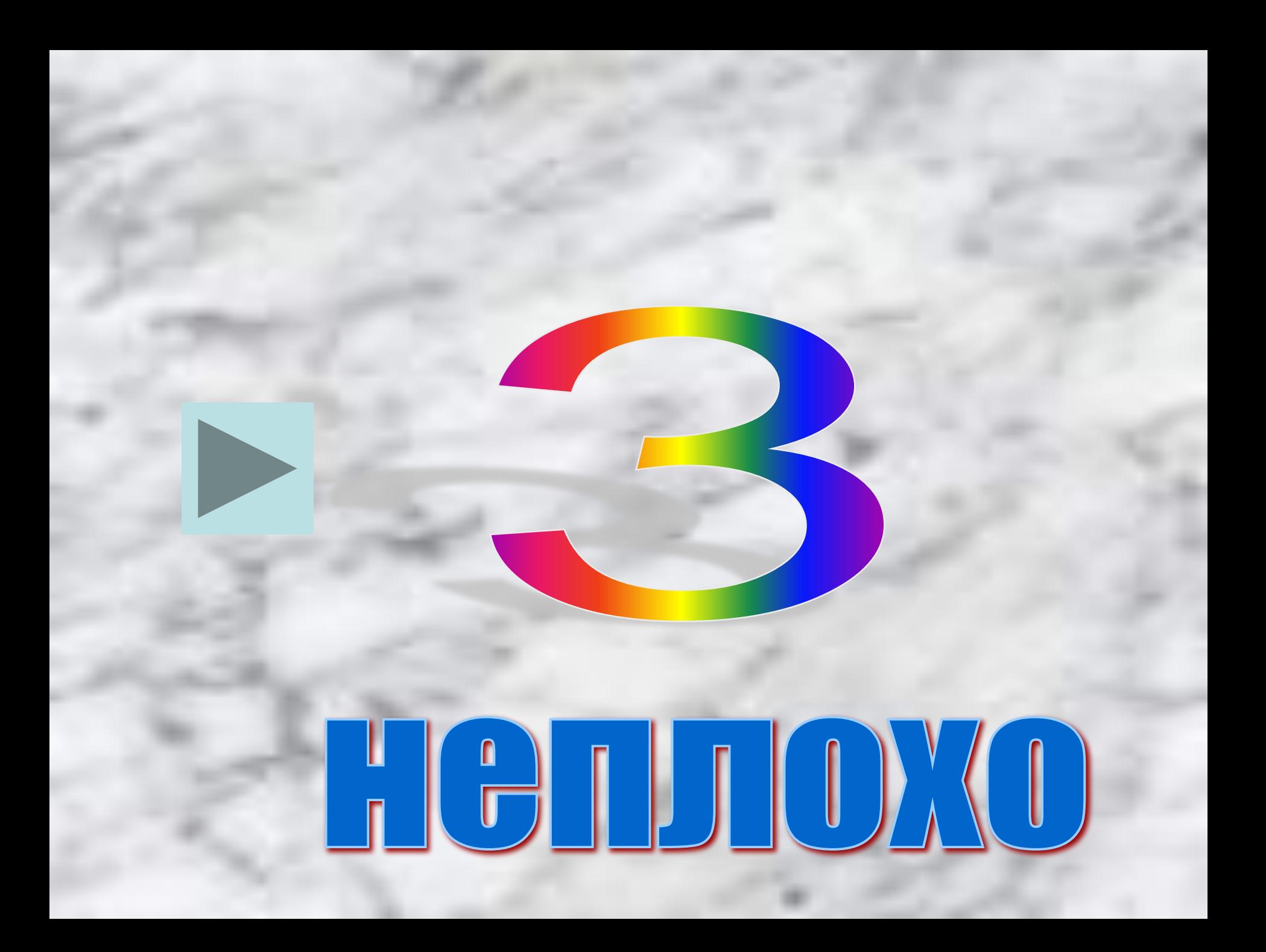

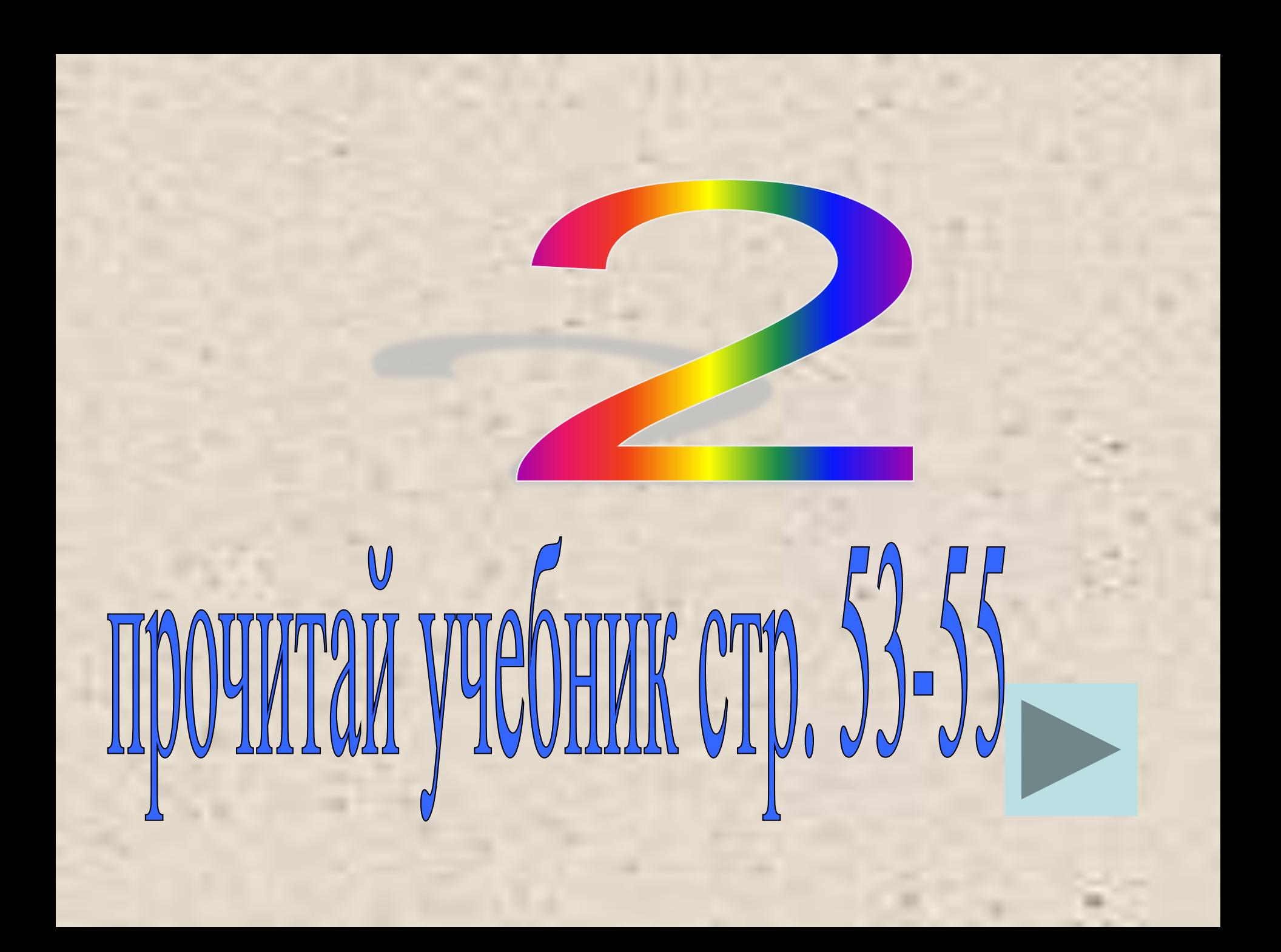